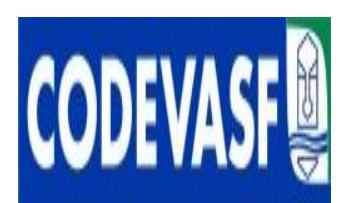

# CONCURSO PUBLICO **COMPANHIA DE DESENVOLVIMENTO DOS VALES DO SÃO FRANCISCO E** DO PARNA**ÍBA** – CODEVASF

EDITAL Nº. 01/2008

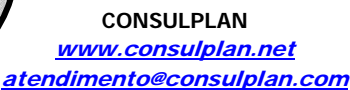

## PROVA I (TARDE) - AZUL

## **INSTRUÇÕES**

01 - Material a ser utilizado: caneta esferográfica azul ou preta. Os objetos restantes devem ser colocados em local indicado pelo fiscal da sala, inclusive aparelho celular desligado e devidamente identificado com etiqueta.

02 - Não é permitido consulta, utilização de livros, códigos, dicionários, apontamentos, apostilas, calculadoras e etc. Não é permitido ao candidato ingressar na sala de provas sem o devido recolhimento com respectiva identificação de telefone celular, bip e outros aparelhos eletrônicos.

03 - Durante a prova, o candidato não deve levantar-se, comunicar-se com outros candidatos e nem fumar.

04 - A duração da prova é de 03 (TRÊS) horas, já incluindo o tempo destinado à entrega do Caderno de Questões e à identificação – que será feita no decorrer da prova – e ao preenchimento da FOLHA DE RESPOSTAS (GABARITO). Ainda, para os candidatos dos cargos/área de formação Direito – AJ e Jornalismo – TC será acrescido 01 (uma) hora para a realização da prova discursiva.

05 - Somente em caso de urgência pedir ao fiscal para ir ao sanitário, devendo no percurso permanecer absolutamente calado, **podendo** antes e depois da entrada sofrer revista através de detector de metais. Ao sair da sala no término da prova, o candidato não poderá utilizar o sanitário. Caso ocorra uma emergência, o fiscal deverá ser comunicado.

06 - O Caderno de Questões consta de 40 (QUARENTA) questões objetivas de múltipla escolha. Ainda, apenas para os cargos/áreas de formação de Direito – AJ e Jornalismo – TC, além das questões objetivas de múltipla, o caderno constará de 01 (uma) peça processual/parecer (para a área de formação de Direito – AJ) e 02 (duas) questões discursivas (para a área de formação de Jornalismo – TC). Leia-o atentamente.

**07** - **As questões das provas objetivas são do tipo múltipla escolha, com cinco opções (A a E) e uma única resposta correta.** 

08 - Deve-se marcar na FOLHA DE RESPOSTAS (GABARITO) apenas uma opção em cada questão, com caneta azul ou preta, SEM RASURÁ-LA, SEM AMASSÁ-LA, SEM PERFURÁ-LA. Caso contrário, a questão será anulada.

09 - Ao terminar a conferência do Caderno de Questões, caso o mesmo esteja incompleto ou tenha qualquer defeito, o candidato deverá solicitar ao fiscal de sala que o substitua, não cabendo reclamações posteriores neste sentido. Inclusive, o candidato **deve verificar** se o cargo em que se inscreveu encontra-se devidamente identificado no Caderno de Questões na parte superior esquerda da folha nº 02.

10 - Os fiscais não estão autorizados a emitir opinião e prestar esclarecimentos sobre o conteúdo das provas. Cabe, única e exclusivamente ao candidato, interpretar e decidir.

11 - O candidato somente poderá retirar-se do local de realização das provas **após 90 (noventa) minutos** de seu início e só poderá levar o Caderno de Questões no decurso dos últimos **60 (sessenta) minutos** anteriores ao horário previsto para o seu término.

12 - É proibida a reprodução total ou parcial deste material, por qualquer meio ou processo, sem autorização expressa da **Consulplan.** Em nenhuma hipótese a **Consulplan** informará o resultado por telefone.

13 - A desobediência a qualquer uma das recomendações constantes nas presentes instruções poderá implicar na anulação da prova do candidato.

14 - O candidato deverá assinalar obrigatoriamente o campo da FOLHA DE RESPOSTAS (GABARITO) correspondente à cor de sua prova, caso contrário, o mesmo será EXCLUÍDO do CERTAME.

## **RESULTADOS E RECURSOS**

- Os gabaritos oficiais preliminares das provas escritas objetivas de múltipla escolha serão divulgados na Internet, no site www.consulplan.net , às 16h00min do dia subseqüente ao da realização da prova escrita.

- Os recursos deverão ser apresentados conforme determinado no **item 07** do Edital n°01/2008, não esquecendo principalmente dos seguintes aspectos:

a) Caberá recurso contra questões das provas e contra erros ou omissões no gabarito, até **48(quarenta e oito)** horas ininterruptas, iniciando-se às **16:00 horas do dia 24 de Novembro de 2008, encerrando-se às 16:00 horas do dia 26 de Novembro de 2008.**

b) A decisão proferida pela Banca Examinadora tem caráter irrecorrível na esfera administrativa, razão pela qual não caberão recursos adicionais.

c) A interposição de recursos poderá ser feita **somente via Internet**, através do Sistema Eletrônico de Interposição de Recursos, com acesso pelo candidato com o fornecimento de dados referentes a sua inscrição, apenas no prazo recursal à Consulplan, conforme disposições contidas no site www.consulplan.net, no link correspondente ao Concurso Público.

d) Serão rejeitados os recursos não fundamentados, enviados via postal, via fac-símile (fax) e os que não contiverem dados necessários à identificação do candidato.

### CARGO: ASSIST. TÉC. EM DESENV. REGIONAL (ATDR) TÉCNICO EM AGRIMENSURA / TOPOGRAFIA **TEXTO: Alguém paga**

Trinta anos após a Declaração de Alma-Ata, aprovada na Conferência Internacional sobre Cuidados Primários de Saúde, cuja meta era levar "Saúde para Todos no Ano 2000", um terço da população mundial continua sem acesso a serviços básicos de saúde. Em todo o mundo, centenas de milhões de pessoas sofrem com a falta de alimentos, água potável, moradia, saneamento básico e educação.

A situação persiste e desafia a liderança e a capacidade de ação de autoridades e especialistas porque lida com uma complexa conjunção de fatores políticos, sociais, econômicos e científico-tecnológicos. Problemas globais demandam soluções globais. Nesta categoria está a ampliação do acesso das populações aos medicamentos.

E o ponto central quando se aborda a questão da oferta de medicamentos a "preços acessíveis" são as fontes de financiamento para a pesquisa e o desenvolvimento (P&D) de substâncias para o tratamento de doenças de larga incidência em países pobres e ricos.

Pois os custos envolvidos nas diversas etapas de P&D de um medicamento são estimados em centenas de milhões de dólares. E o dinheiro precisa vir de algum lugar: Poder Público (isto é, a população), empresas (acionistas e investidores), etc.

Recentemente, um laboratório público anunciou a venda de um novo medicamento a "preço de custo". Na verdade, a pesquisa do produto foi paga por um consórcio de países e organizações não-governamentais. O tal preço de custo referia-se apenas aos gastos de fabricação. Se o medicamento tivesse de ser desenvolvido integralmente – da pesquisa básica à última fase da pesquisa clínica –, seu preço seria muito maior.

Para o economista Jeffrey Sachs, assessor especial do secretário-geral da ONU para as Metas de Desenvolvimento do Milênio, doenças como a malária poderiam ser superadas por meio de investimentos coordenados mundialmente. Ele reconhece, no entanto, que faltam fundos globais para que este objetivo seja alcançado.

Enquanto a comunidade internacional não chega a um consenso sobre um grande pacto que defina fontes de financiamento, a indústria farmacêutica realiza os elevados investimentos necessários ao desenvolvimento de moléculas inovadoras, que serão mais tarde recuperados no preço de venda desses produtos.

Sem a decisiva contribuição da indústria, a mobilização para o controle da epidemia de Aids não teria tido o sucesso que alcançou, no bojo de um processo que levou à criação de 88 medicamentos e atualmente financia o teste de 92 novas substâncias.

Em 2006, a indústria farmacêutica mundial investiu mais de US\$ 75 bilhões na pesquisa de moléculas para o tratamento de milhares de doenças, como tuberculose (19 substâncias), malária (20), doenças materno-infantis (219), doenças predominantes entre as mulheres (mais de 700), etc.

Para além da retórica e de projetos ainda incipientes, o fato é que os principais avanços das últimas décadas na síntese de medicamentos resultaram da iniciativa da indústria farmacêutica e não de governos, organismos internacionais ou ONGs.

 *(Ciro Mortella, O Globo, 25/08/2008)* 

#### **01) O objetivo do texto é:**

A) Informar sobre as dificuldades financeiras para a produção de medicamentos.

- B) Mostrar que milhões de pessoas passam fome.
- C) Apresentar dados estatísticos referentes a milhões de mortes por descaso de governos.
- D) Criticar o discurso dos que garantem apoio à indústria de medicamentos.
- E) Denunciar a morte de milhões de pessoas por falta de alimentos, água potável, moradia, saneamento básico e educação. **02) Quanto ao tipo textual, o texto "Alguém paga a conta" é:** 
	- A) Científico. B) Descritivo. C) Narrativo. D) Publicitário. E) Dissertativo.

#### **03) O texto afirma que:**

- A) A meta de levar "Saúde para todos no ano 2000" foi alcançada.
- B) Os avanços na produção de medicamentos se devem à iniciativa da indústria farmacêutica.
- C) Nos últimos anos, a indústria farmacêutica não investiu em pesquisas e desenvolvimento de medicamentos.
- D) Os gastos com pesquisas e desenvolvimento de medicamentos sempre são passados para as populações.
- E) Os gastos com a indústria de medicamentos têm total apoio de governos e organismos internacionais.

#### **04) Julgue os seguintes itens, a respeito de idéias e estruturas lingüísticas do texto:**

- **I.** O texto faz uma crítica à comunidade internacional que não define fontes de financiamento para a produção de medicamentos.
- **II.** *"Problemas globais demandam soluções globais" "demandam"*, na frase, pode ser substituído por *"exigem"*, mantendo o mesmo sentido.
- **III.** Pode-se inferir do 1° parágrafo que dois terços da população têm acesso a serviços básicos de saúde.

**IV.** As palavras *"saúde"* e *"países"* obedecem à mesma regra de acentuação.

#### **Estão corretas apenas as afirmativas:**

A) I, II, III e IV B) I e IV C) I, II e III D) III e IV E) II e IV

**05) Assinale a alternativa que estabelece relação de tempo à estrutura sintática em que ocorre:** 

A) *"...porque lida com uma complexa conjunção de fatores."* (2°§)

B) *"Se o medicamento tivesse de ser..."* (5°§)

C) *"Enquanto a comunidade internacional não chega a um consenso..."* (7°§)

D) *"Pois os custos envolvidos nas diversas..."* (4°§)

E) *"...que os principais avanços das últimas décadas..."* (10°§)

#### ASSIST. TÉC. EM DESENV. REGIONAL (ATDR) TÉCNICO EM AGRIMENSURA / TOPOGRAFIA PROVA I (TARDE) – AZULwww.consulplan.net atendimento@consulplan.com 2

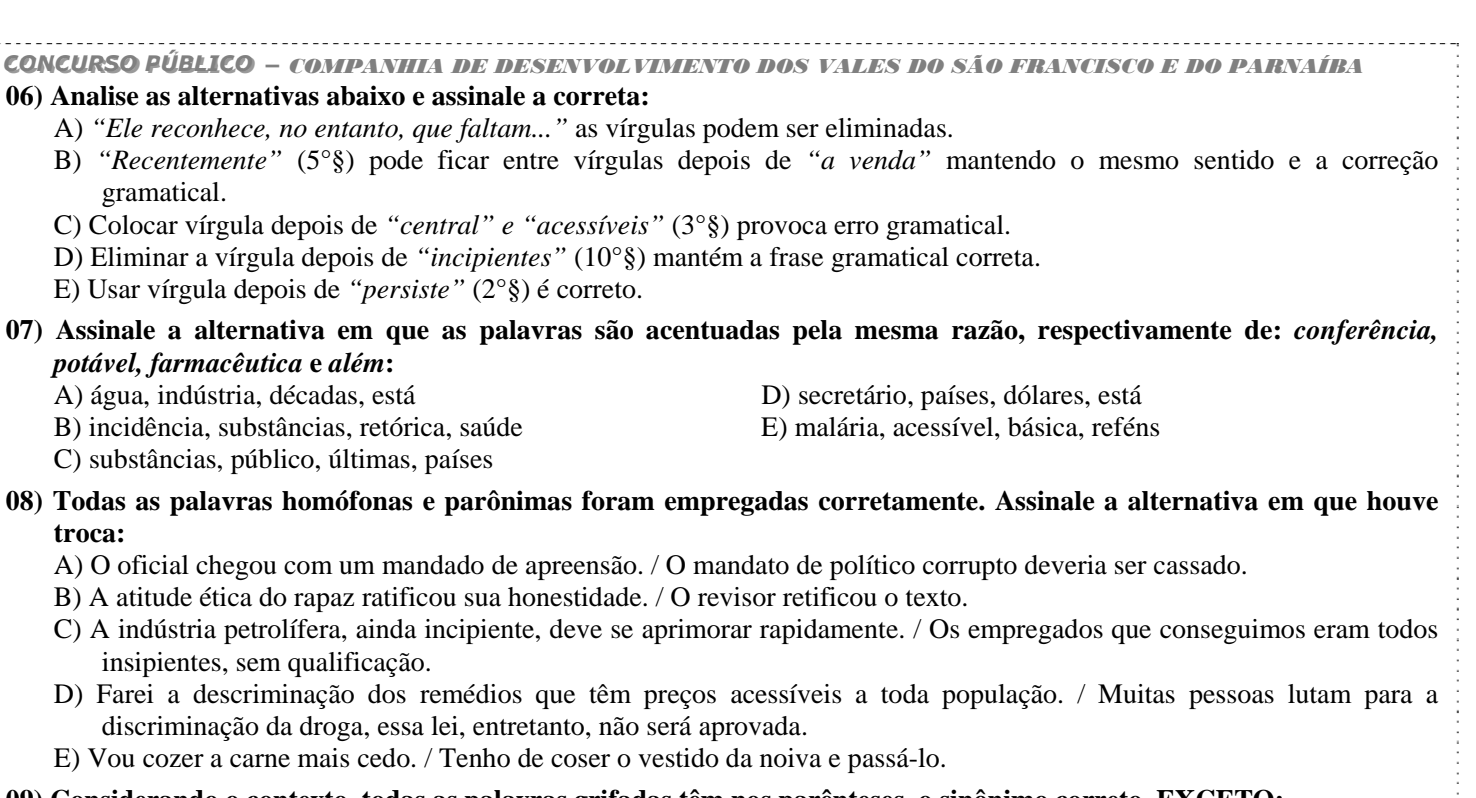

#### **09) Considerando o contexto, todas as palavras grifadas têm nos parênteses, o sinônimo correto, EXCETO:**

A) *"Nesta categoria está a ampliação do acesso..."* (2°§) (= o aumento)

B) *"...de doenças de larga incidência..."* (3°§) (= ocorrência)

C) *"...a comunidade internacional não chega a um consenso... "* (7°§) (= juízo)

D) *"...sobre um grande pacto..."* (7°§) (= acordo)

E) *"...e de projetos ainda incipientes,..."* (10°§) (= iniciantes)

#### **10) Assinale a alternativa INCORRETA quanto à concordância verbal:**

A) Alagoas fica na Região Nordeste.

B) Alguns de nós serão bem classificados no concurso.

C) Algum de nós paga o preço de custo do medicamento.

D) Os Estados Unidos está em campanha para eleger o novo presidente.

E) Derrubaram a palmeira e o coqueiro centenários.

#### LEGISLAÇÃO DA CODEVASF

**11) Considerando a organização básica da CODEVASF, correlacione os itens de acordo com as competências originariamente delegadas às seguintes unidades da Companhia:**

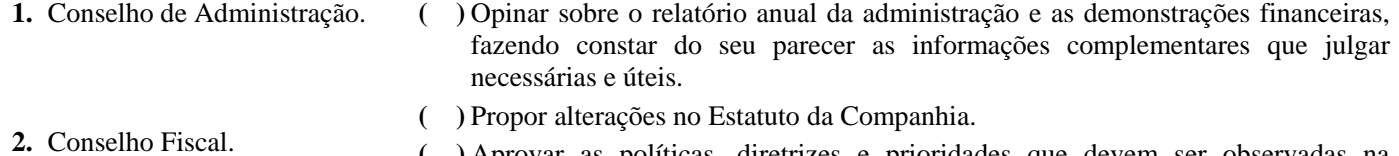

**( )** Aprovar as políticas, diretrizes e prioridades que devem ser observadas na programação e execução das atividades da Companhia.

> **( )** Aprovar os regimentos internos dos órgãos que compõem a estrutura organizacional da Companhia.

**( )** Autorizar a locação de bens patrimoniais a terceiros e de bens de terceiros para uso da Companhia.

**A seqüência está correta em:** 

**3.** Diretoria Executiva.

A) 1, 2, 1, 3, 3 B) 2, 1, 2, 2, 3 C) 3, 2, 2, 1, 3 D) 1, 1, 3, 2, 2 E) 2, 1, 1, 3, 3

**12) O Decreto Federal nº. 3604, de 20 de setembro de 2000, que aprovou o Estatuto da CODEVASF, determinou como objetivo social maior da empresa o aproveitamento dos recursos de água e solo dos vales dos rios São Francisco e Parnaíba. No tocante a esta região, cabe especialmente à Companhia, EXCETO:** 

- A) Manter articulação com os órgãos da Administração Pública Federal, Estadual e Municipal na execução dos planos, programas e projetos.
- B) Coordenar a implantação de programas de valorização e aproveitamento dos recursos de água e solo para fins agrícolas, agropecuários e agroindustriais.
- C) Promover ou manter centros de desenvolvimento e capacitação de irrigantes.
- D) Realizar estudo do regime pluvial e de combate à poluição dos rios São Francisco e Parnaíba e de seus principais afluentes, quando os órgãos específicos não o puderem fazer.
- E) Promover ou executar estudos de classificação de terras, para irrigação e vocação agropecuária.

ASSIST. TÉC. EM DESENV. REGIONAL (ATDR) TÉCNICO EM AGRIMENSURA / TOPOGRAFIA PROVA I (TARDE) – AZULwww.consulplan.net atendimento@consulplan.com 3

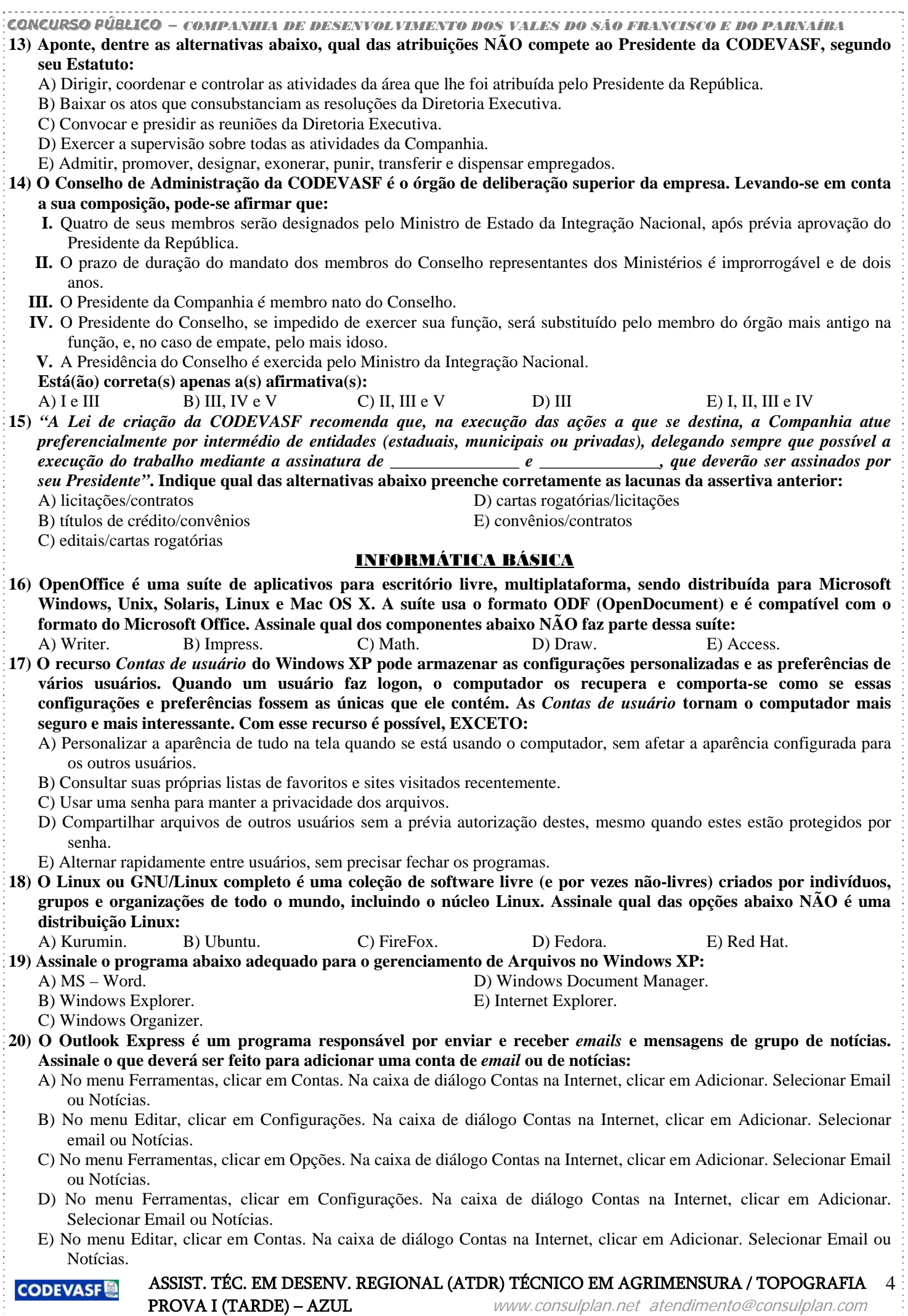

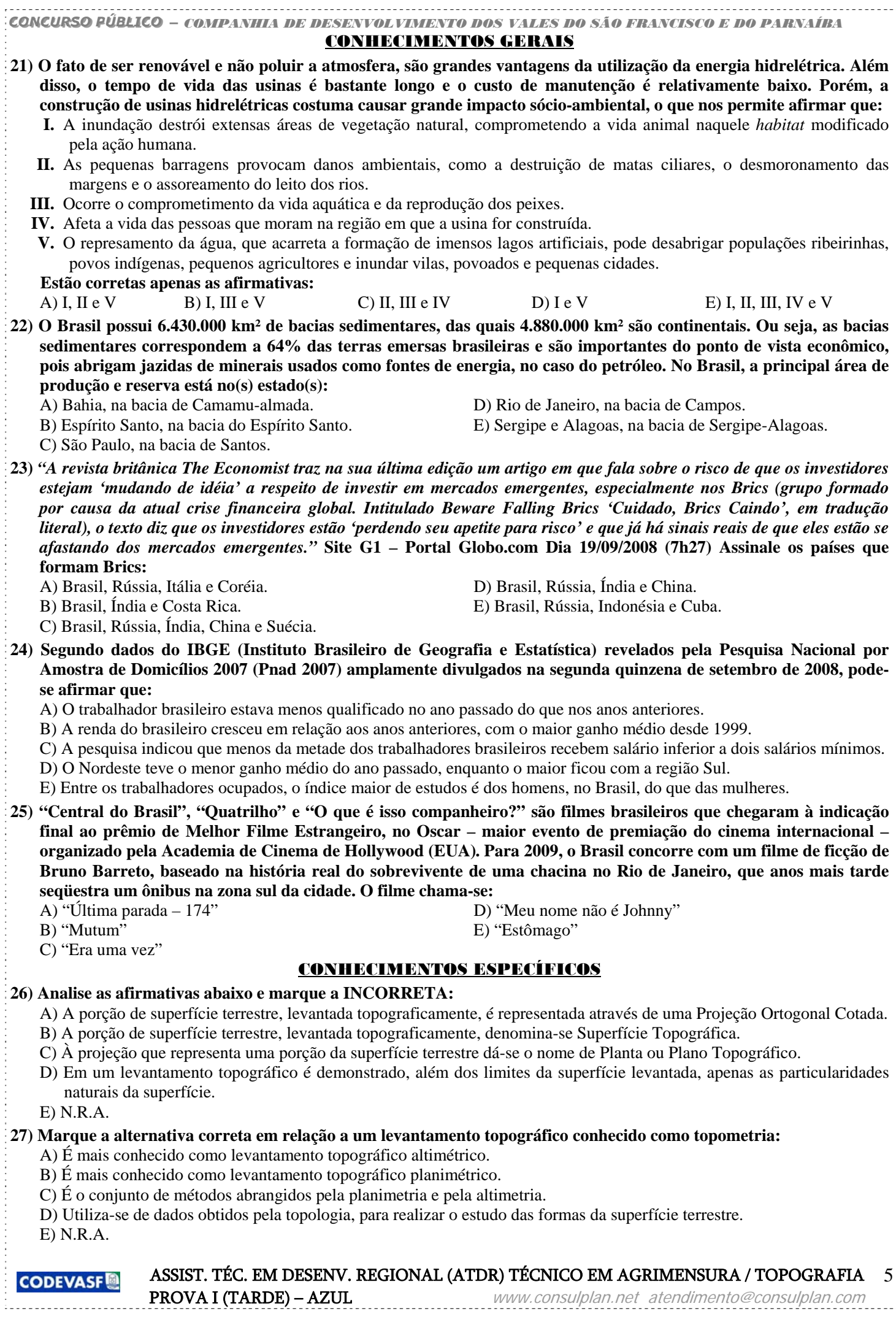

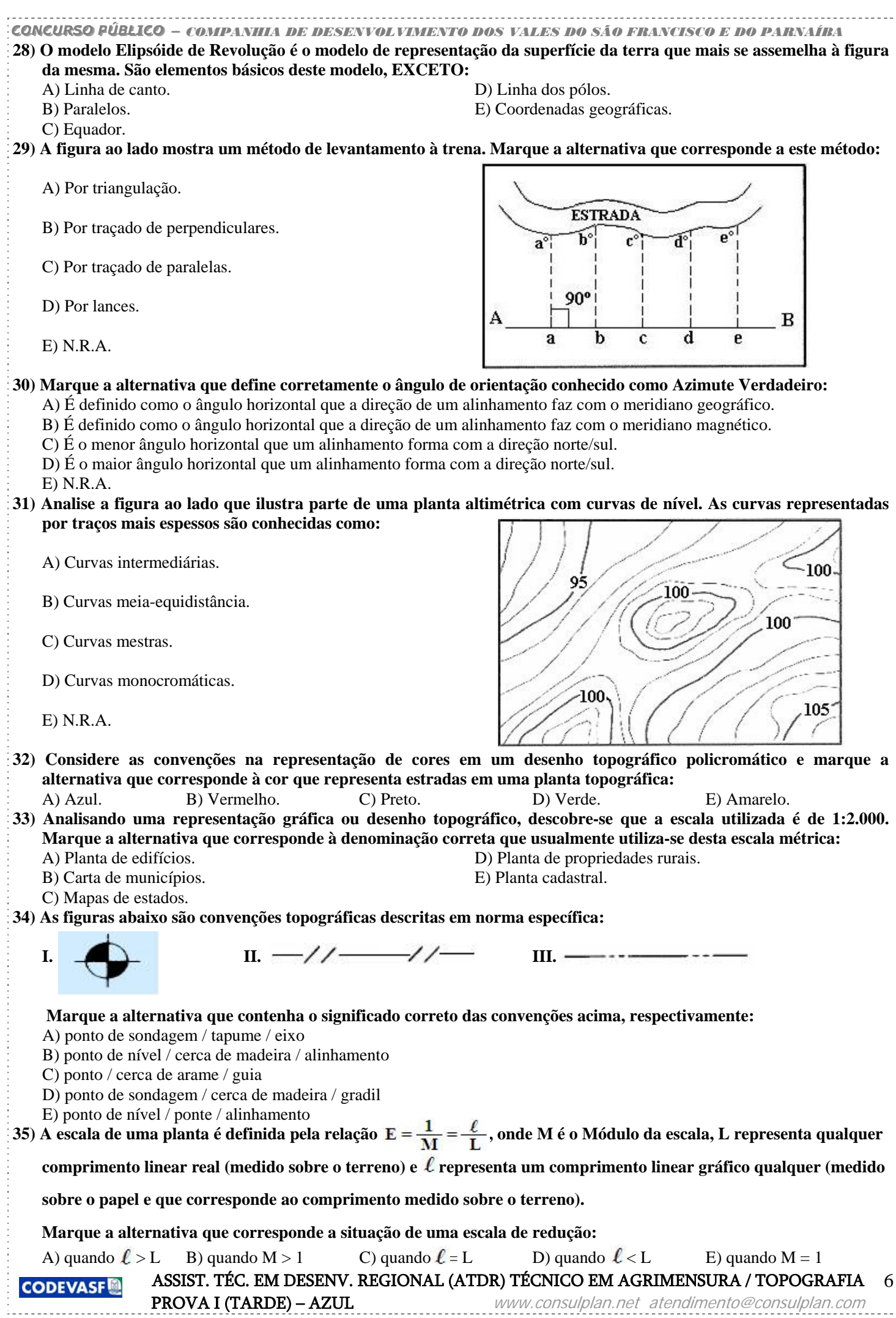

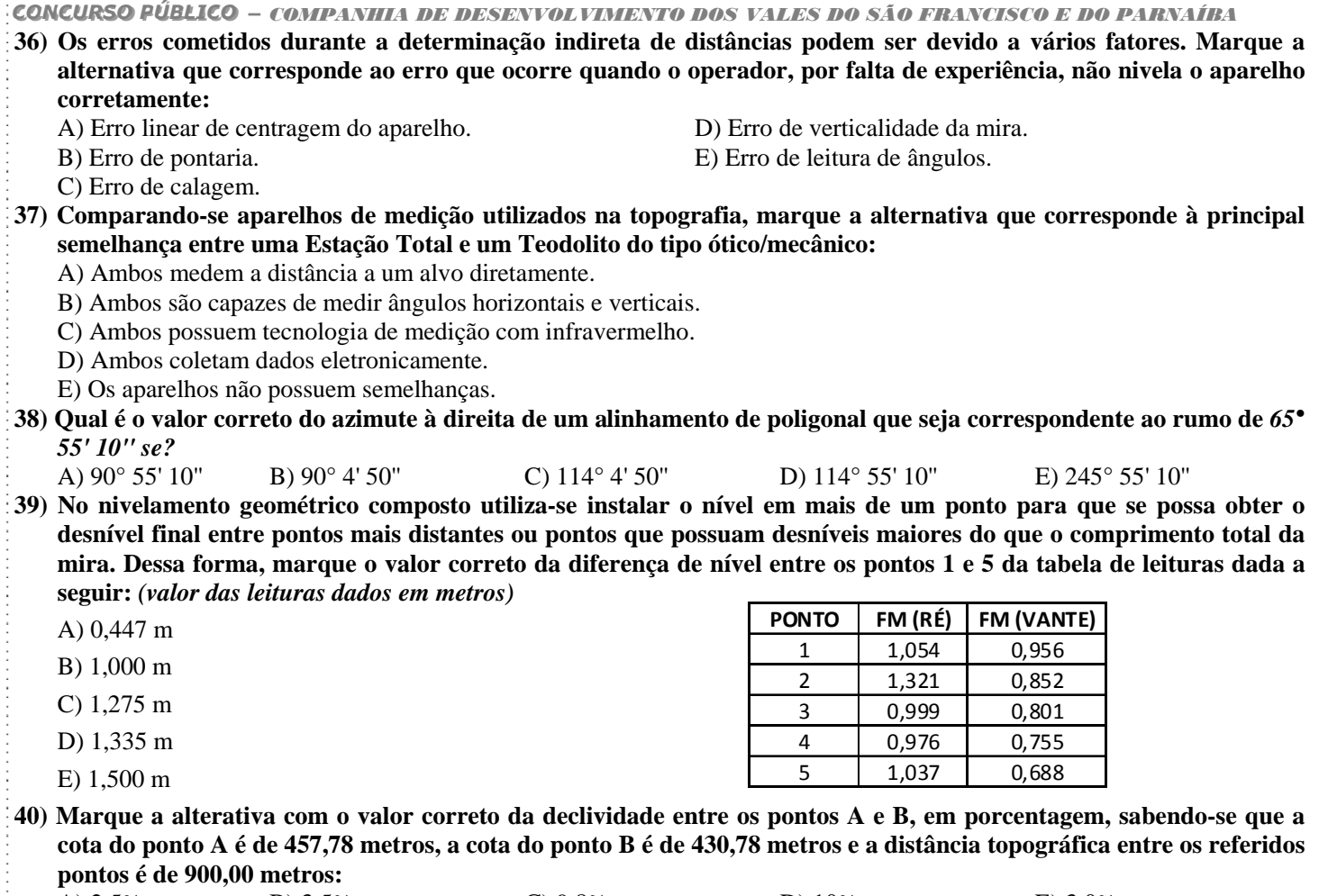

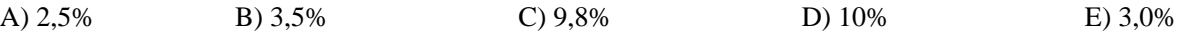

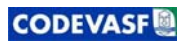